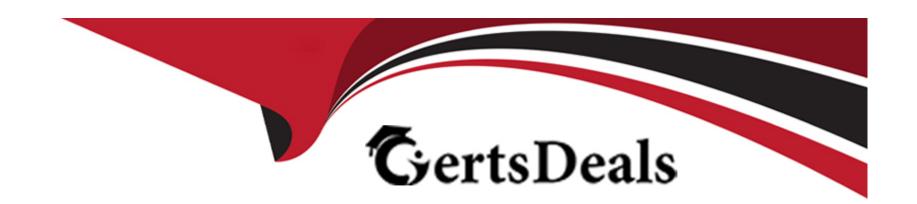

# Free Questions for PGCES-02 by certsdeals

**Shared by Francis on 24-05-2024** 

For More Free Questions and Preparation Resources

**Check the Links on Last Page** 

# **Question 1**

#### **Question Type:** MultipleChoice

In the 'customer' table, you want to change the 'email' values which have an 'id' value of 10000 or less, to NULL. Select the correct SQL statement to achieve this task.

### **Options:**

- A) UPDATE email = NULL FROM customer WHERE id <= 10000;
- B) UPDATE customer SET email IS NULL WHERE id < 10001;
- C) UPDATE customer SET email = NULL WHERE id <= 10000;
- D) DELETE FROM customer.email WHERE id < 10001;
- E) UPDATE FROM customer SET email = NULL WHERE id <= 10000;

#### **Answer:**

C

# **Question 2**

#### **Question Type:** MultipleChoice

The 'sample' table consists of the data below. The column 'x' is of type INTEGER.

How many rows are returned by executing the following SQL statement? SELECT

6/x FROM sample WHERE CASE WHEN x = 0 THEN FALSE ELSE TRUE END;

### **Options:**

- A) 'ERROR division by zero' and no rows are returned.
- B) 0 rows with no errors.
- **C)** 1 row
- D) 2 rows
- E) 3 rows

#### **Answer:**

D

# **Question 3**

#### **Question Type:** MultipleChoice

The table 't1' is defined by the following SQL statement: CREATE TABLE t1 (id integer, name varchar(20)); You want to increase the execution speed of the SQL statement below: SELECT id, name FROM t1 WHERE id < 123 AND upper(name) = 'MAMMOTH'; Select the most suitable SQL statement to create an index.

### **Options:**

- A) CREATE INDEX t1\_idx ON t1 (id, upper(name));
- B) CREATE INDEX t1\_idx ON t1 USING HASH (id);
- C) CREATE INDEX t1\_idx ON t1 (name);
- D) ALTER TABLE ADD INDEX ON t1 (id, upper(name));
- E) ALTER TABLE ADD INDEX ON t1 (id, name);

#### **Answer:**

Α

# **Question 4**

**Question Type:** MultipleChoice

| The tables 't1' and 't2' are defined in the same way (they have the same data types and column names). You want to select rows in 't1' |                   |
|----------------------------------------------------------------------------------------------------|-------------------|
| which are not in 't2'. Select a correct keyword to fill in the blank below. SELECT * FROM t1                                           | SELECT * FROM t2; |
|                                                                                                    |                   |
|                                                                                                    |                   |
| Options:                                                                                                    |                   |
| A) EXCEPT                                                                                                    |                   |
| B) UNION                                                                                                    |                   |
| C) NAND                                                                                                    |                   |
| D) INTERSECT                                                                                                    |                   |
| E) INTERSECT ALL                                                                                                    |                   |
|                                                                                                    |                   |
| •                                                                                                    |                   |
| Answer:                                                                                                    |                   |
| A                                                                                                    |                   |
|                                                                                                    |                   |
|                                                                                                    |                   |
| luestion 5                                                                                                    |                   |
| uestion Type: MultipleChoice                                                                                                    |                   |
| v x x                                                                                                    |                   |

Select two incorrect statements related to the command below.

Note: \$ is the command prompt. \$ psql -U foo -c 'COPY company TO stdout;' bar

### **Options:**

- A) If the company table is not readable, an error occurs.
- B) The content of the company table is written into a file called 'stdout'.
- C) The content of the company table is output in TAB delimited format.
- D) An error occurs unless the user foo has administrator privileges.
- E) Connects to the database bar.

#### **Answer:**

B, D

# **Question 6**

**Question Type:** MultipleChoice

The table 't1' is defined below. The column 'id'

for table 't1' is of INTEGER type.

| id   name                                                                                                    |
|----------------------------------------------------------------------------------------------------|
| +1                                                                                                    |
| mammoth 2                                                                                                    |
| tortoise 3                                                                                                    |
| coelacanth                                                                                                    |
| The following SQL statements were executed. Select the correct statement about the execution result. BEGIN; DECLARE c SCROLL CURSOR FOR SELECT name FROM t1 ORDER BY id; |
| MOVE FORWARD 2 FROM c; FETCH FORWARD ALL FROM c; COMMIT;                                                                                                    |
|                                                                                                    |
|                                                                                                    |
| Options:                                                                                                    |
| A) The number of rows returned by the FETCH statement is 0.                                                                                                    |
| B) The number of rows returned by the FETCH statement is 1.                                                                                                    |
| C) The number of rows returned by the FETCH statement is 2.                                                                                                    |
| D) The number of rows returned by the FETCH statement is 3.                                                                                                    |
| E) An error occurs part way through.                                                                                                    |
|                                                                                                    |
| Answer:                                                                                                    |

### **To Get Premium Files for PGCES-02 Visit**

https://www.p2pexams.com/products/pgces-02

### **For More Free Questions Visit**

https://www.p2pexams.com/postgresql/pdf/pgces-02

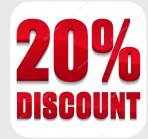